## **Logiciel Lecture Ateliers**

**Gilles Joyeux**

**<http://gilles.joyeux.pagesperso-orange.fr/>**

## **Écran menu**

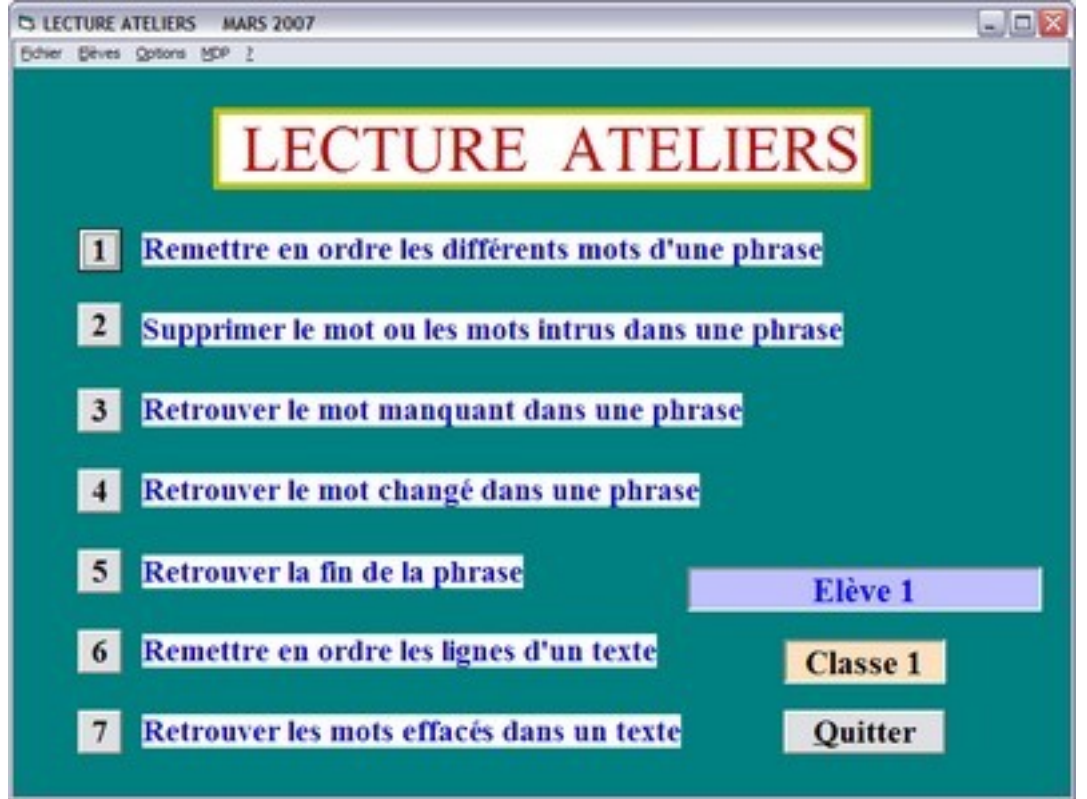

## **Écran exercice**

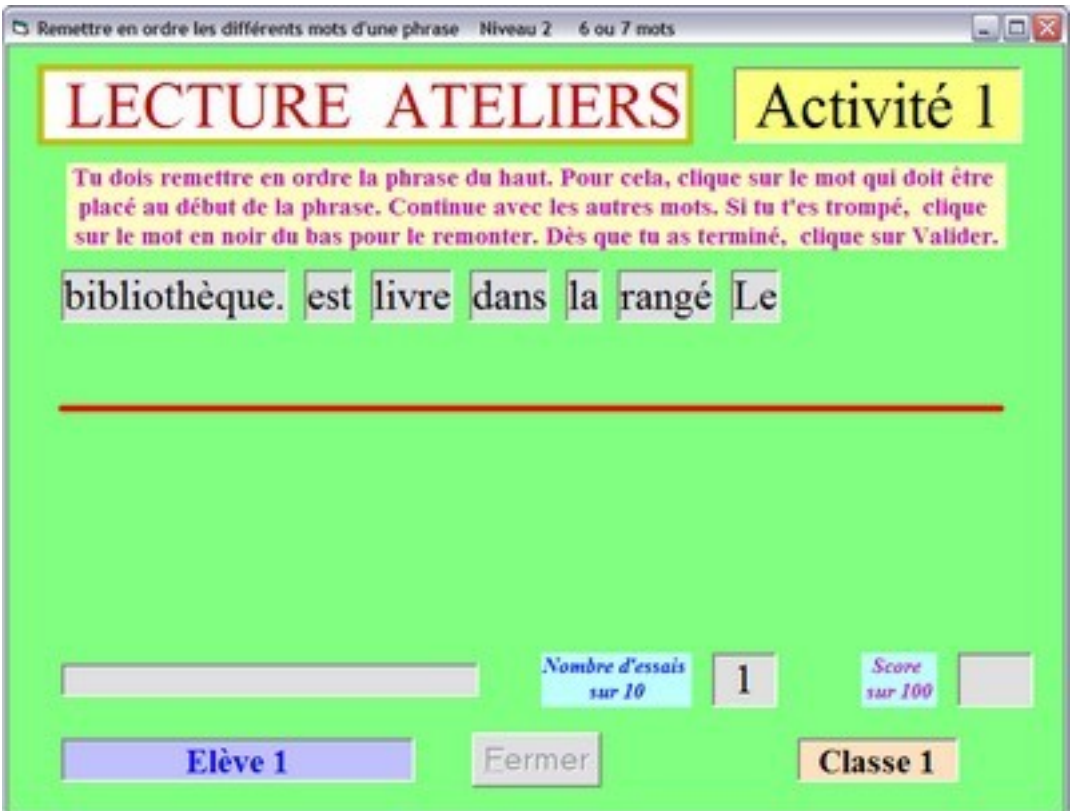